## **Google Chrome**

1. 2. " Google Chrome" ( ); "";

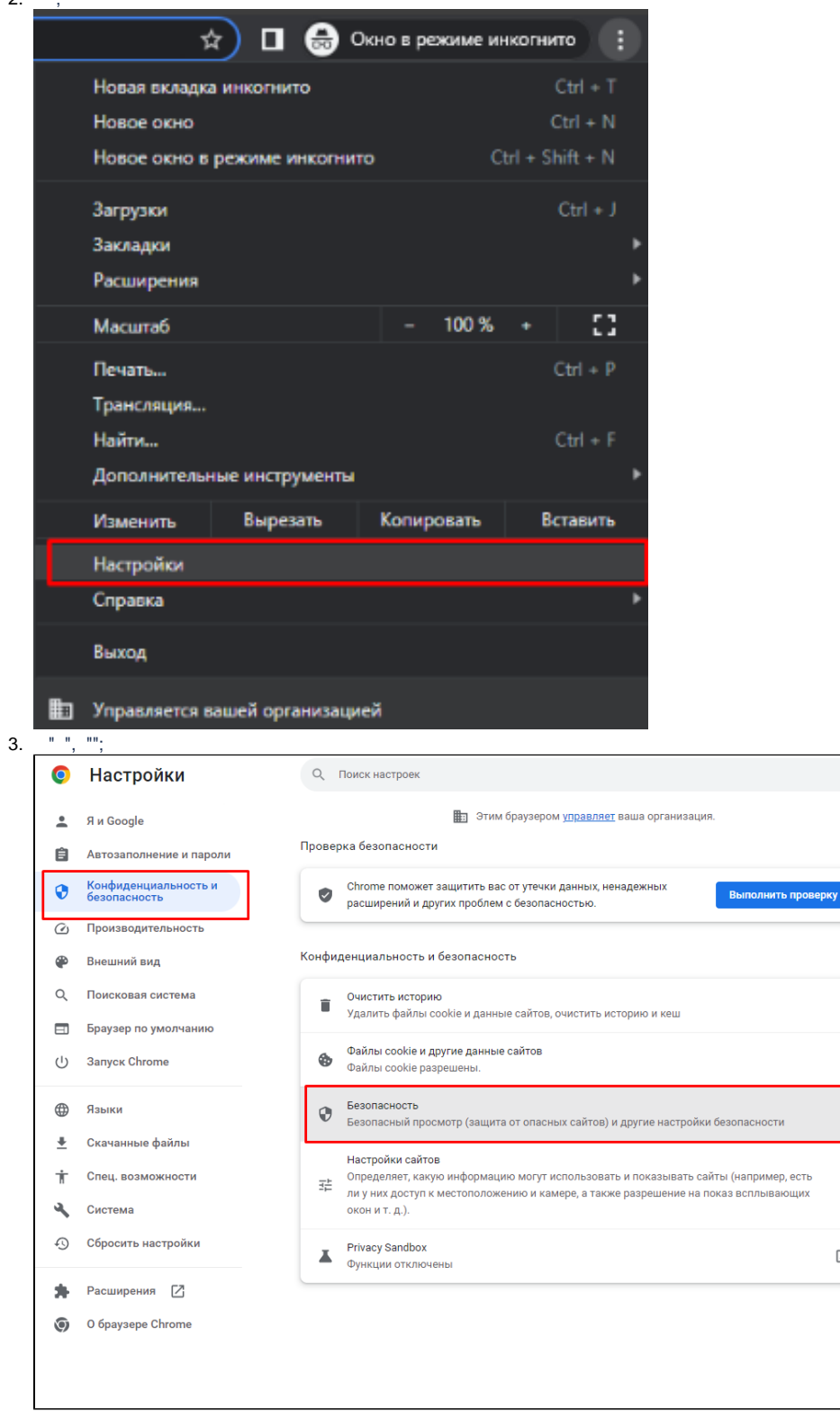

 $\overline{a}$ 

 $\ddot{\phantom{1}}$ 

 $\boxtimes$ 

 $\left\langle \mathbf{u} \right\rangle \left\langle \mathbf{u}_1 \right\rangle$ 4. • Настройки О, Поиск настроек  $9.4$  Google Помочь сделать интернет безопасным для всех В Автозаполнение и пароли **• Конфиденциальность и**<br>• безопасность .<br>Сообщать, если пароли были раскрыты в результате утечки данных ооооошто, соли подоли таким рекоритет в результате утечки дапноги.<br>Время от времени Chrome проверяет, есть ли ваши пароли в списках, опубликованных в<br>Интернете. При этом имена пользователей и сами пароли зашифрованы и ник  $\oslash$  Производительность **Ф** Внешний вид О, Поисковая система Защита отключена (не рекомендуется)<br>О не защищает вас от сайтов, расширений и скачанных файлов, которые могут представлять<br>опасность. Безопасный просмотр по-прежнему будет работать в других сервисах Google,<br>например в Gm Враузер по умолчанию (!) Запуск Chrome Дополнительные ⊕ Языки Всегда использовать безопасные соединения<br>Использовать протокол HTTPS и предупреждать, если загружаемые сайты его не  $\underline{\textcolor{blue}\blacklozenge}$  Скачанные файлы  $\subset$ поддерживают • Спец. возможности Окстема Использовать безопасный DNS-сервер<br>В управляемых браузерах эта настройка отключена  $\circlearrowright$ **•** Сбросить настройки Управление смартфонами  $\rightarrow$ .<br>Выберите, какие смартфоны будут использованы в качестве электронного ключа. ● Расширения ■ Управление сертификатами устройства O браузере Chrome  $\boxtimes$ Управление сертификатами HTTPS/SSL на устройстве Сертификаты, которыми управляет Chrome<br>Информация о том, как Chrome управляет корневыми сертификатами  $\boxtimes$ Программа Дополнительной защиты от Google<br>Защита личных аккаунтов Google для тех, кто чаще других подвергается целенаправленным 乙 атакам. 5.  $, \mathscr{W}$  $\times$ Сертификаты Назначение:  $\langle$ Bce>  $\checkmark$ 

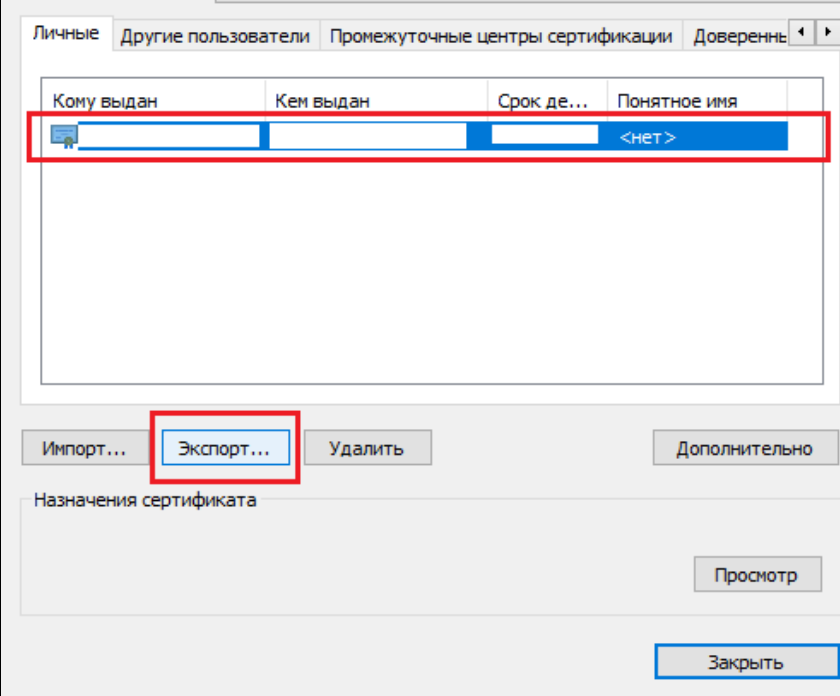

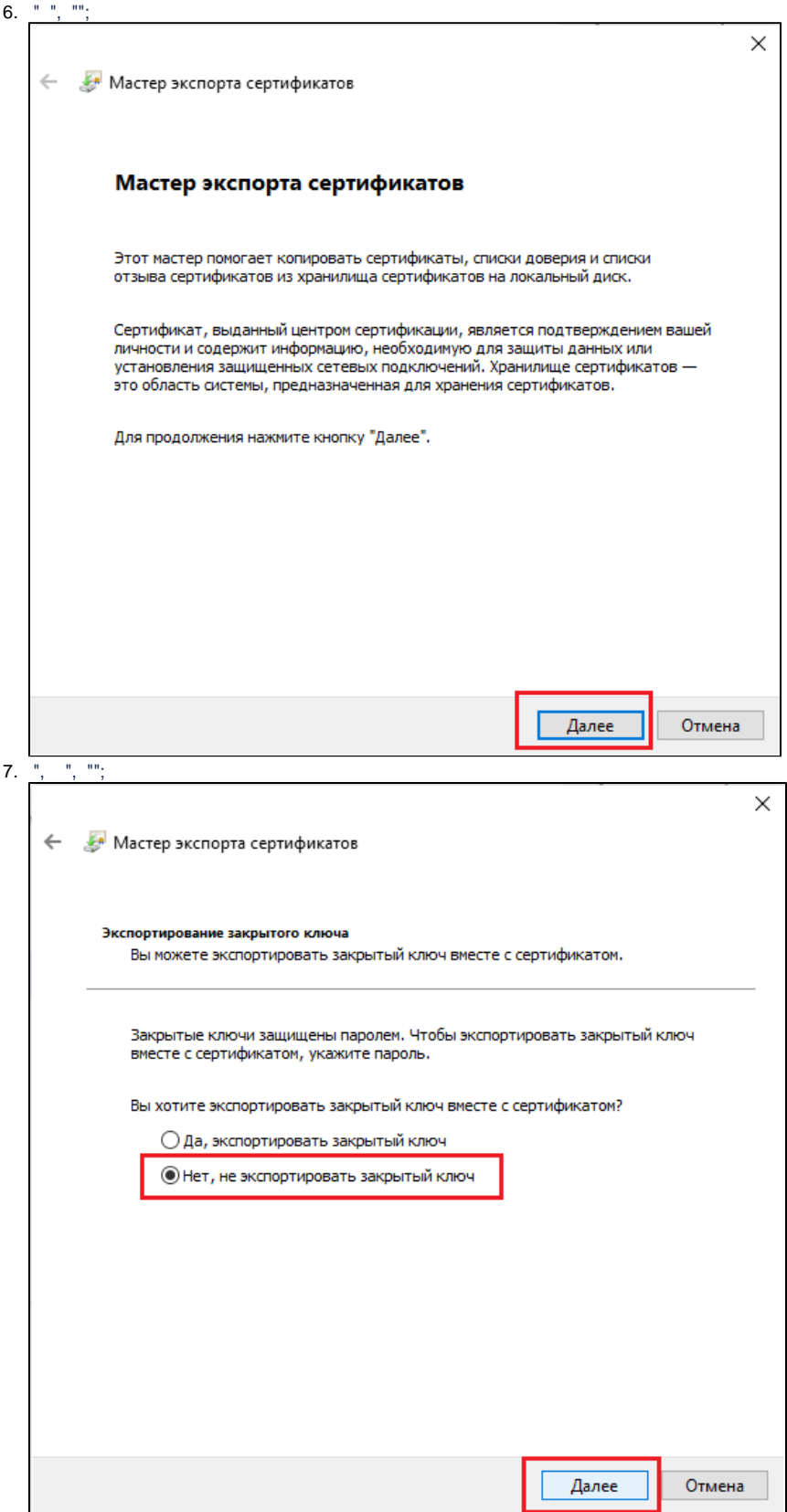

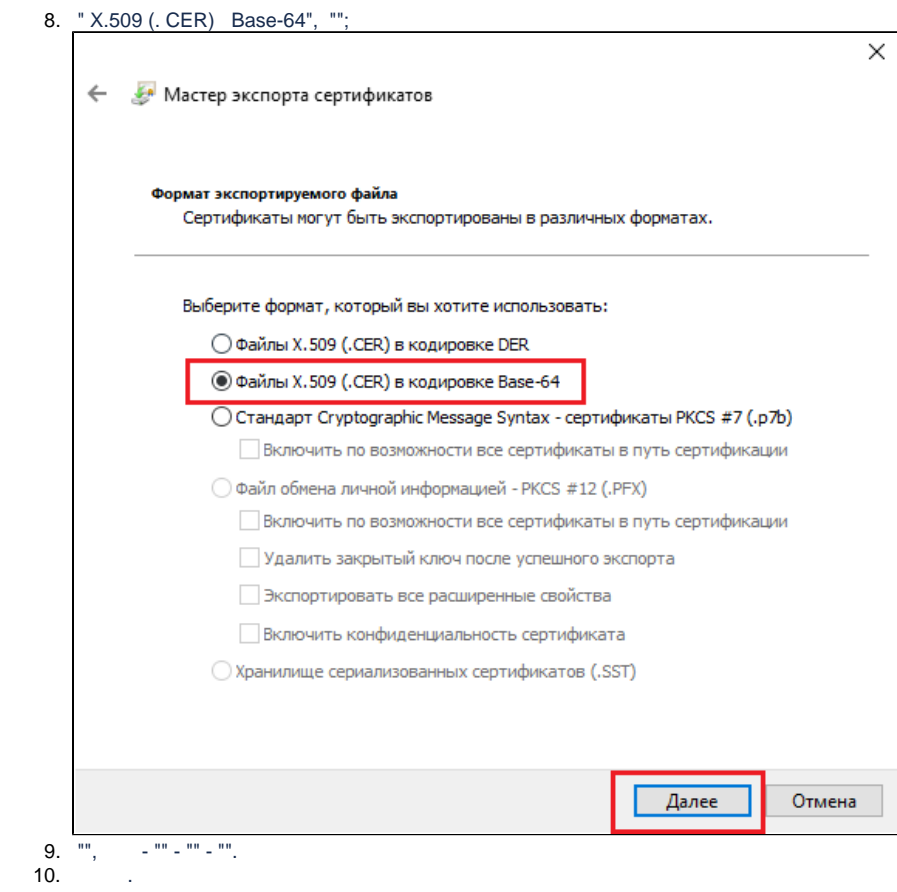